# Inquiry LIST (Request Offer)

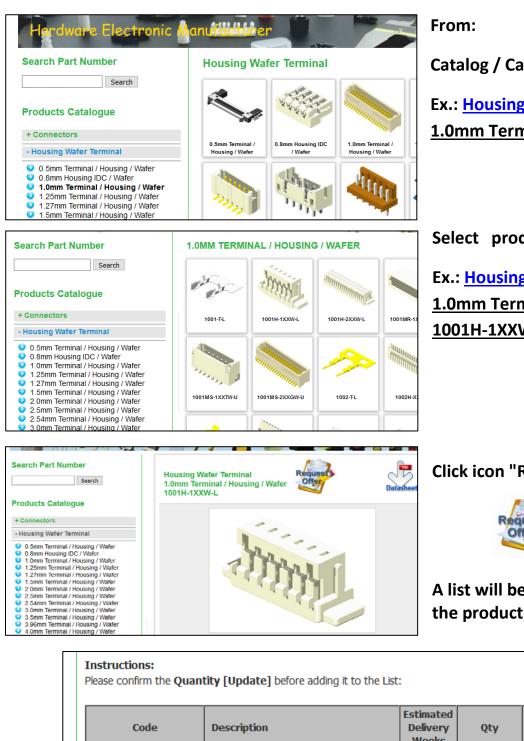

Catalog / Category /Subcategory

Ex.: Housing Wafer Terminal / 1.0mm Terminal / Housing / Wafer

Select product:

Ex.: Housing Wafer Terminal / 1.0mm Terminal / Housing / Wafer / 1001H-1XXW-L

# Click icon "Request Offer"

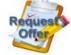

A list will be created and the product added

| Instructions:<br>Please confirm the Quan | ictions:<br>confirm the <b>Quantity [Update]</b> before adding it to the List: |                                |        |                       |  |
|------------------------------------------|--------------------------------------------------------------------------------|--------------------------------|--------|-----------------------|--|
| Code                                     | Description                                                                    | Estimated<br>Delivery<br>Weeks | Qty    | Total Qty<br>Required |  |
| 1001H-1XXW-L                             | [Housing Wafer Terminal]1.0mm Terminal<br>/ Housing / Wafer                    | 0                              | 0      | 0                     |  |
|                                          |                                                                                |                                | Update |                       |  |
| Empty the List                           |                                                                                |                                |        | Add to LIST           |  |

Warning! From now on the product insertion session will be max. 40 min. Then they will be deleted from the cache and you will have to recreate a new list

(Attention!.. Before clicking "Add to LIST" button)

- Enter the estimate weeks your inquiry for delivery

- The amount you want

**Click on** 

Update

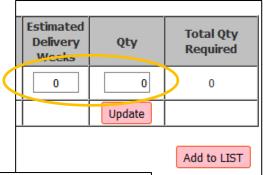

| Code        | Description                                                 | Estimated<br>Delivery<br>Weeks | Qty    | Total Qty<br>Required |
|-------------|-------------------------------------------------------------|--------------------------------|--------|-----------------------|
| 001H-1XXW-L | [Housing Wafer Terminal]1.0mm Terminal<br>/ Housing / Wafer | 2                              | 1500   | 1500                  |
|             |                                                             |                                | Update |                       |

#### Ex.: week: 2; Qty: 1500;

click Update the total will be updated, Total Qty: 1500

### click Add to LIST The list has this content

| 1001H-1XXW-L 1500 [Housing Wafer Terminal]1.0mm Terminal<br>/ Housing / Wafer | 2      | 1500 |
|-------------------------------------------------------------------------------|--------|------|
|                                                                               | -      | 1500 |
| Т                                                                             | otal : | 1500 |
| Further Options:                                                              | otal : | 1500 |

#### We now have the opportunity to:

- Send the list, click Send the List

- Insert other products, click on the catalog menu

- delete the list

Empty the List

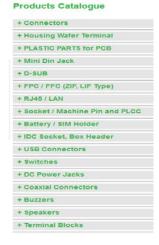

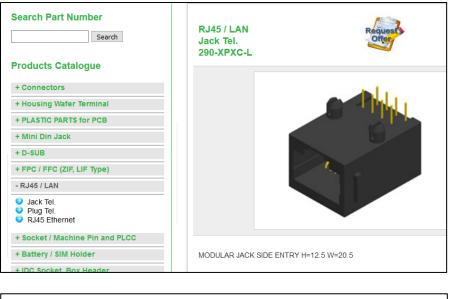

Add more products: From the menu select another product to be added to the list

## Es.: RJ45 / LAN / Jack Tel. / 290-**XPXC-L**

| Code          | Descriptio         | on Cstimate<br>Deliver<br>Weeks                                        | y Qty                          | Total Qty<br>Required |
|---------------|--------------------|------------------------------------------------------------------------|--------------------------------|-----------------------|
| 290-XPXC-L    | [RJ45 / LAN]       | ]Jack Tel.                                                             | 5000 Update                    | 5000                  |
| mpty the List |                    | ·                                                                      |                                | Add to LIST           |
|               |                    |                                                                        |                                |                       |
|               |                    |                                                                        |                                |                       |
|               | Qty                | Description                                                            | Estimated<br>Delivery<br>Weeks |                       |
| g items List: | <b>Qty</b><br>1500 | Description<br>[Housing Wafer Terminal]1.0mm Term<br>/ Housing / Wafer | Delivery<br>Weeks              | Total Qty<br>Required |

#### We put it for this:

weeks: 1; Qty. 5000;

click Update

click Add to LIST

#### Now the list has this content,

| Code         | Qty  | Description                                                 | Estimated<br>Delivery<br>Weeks | Total Qty<br>Required |
|--------------|------|-------------------------------------------------------------|--------------------------------|-----------------------|
| 1001H-1XXW-L | 1500 | [Housing Wafer Terminal]1.0mm Terminal<br>/ Housing / Wafer | 2                              | 1500                  |
| 290-XPXC-L   | 5000 | [RJ45 / LAN]Jack Tel.                                       | 1                              | 5000                  |
|              |      |                                                             | Total :                        | 6500                  |

We send the list, click on Send the List

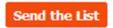

#### Fill in the following fields by adding / specifying notes to the message

|                      | Nar          | ne**: john                                                           |                                |                       |         |           |
|----------------------|--------------|----------------------------------------------------------------------|--------------------------------|-----------------------|---------|-----------|
|                      |              | ny**: Dexter                                                         |                                |                       |         |           |
|                      |              | ge**: Please send me offer                                           |                                |                       |         |           |
|                      | e-mail addre | 255**: john@dexter.com<br>Next Step                                  | æ                              |                       |         |           |
|                      |              |                                                                      |                                |                       |         |           |
| Code                 | Qty          | Description                                                          | Estimated<br>Delivery<br>Weeks | Total Qty<br>Required |         |           |
| Code<br>1001H-1XXW-L | <b>Qty</b>   | Description [Housing Wafer Terminal]1.0mm Terminal / Housing / Wafer | Delivery<br>Weeks              |                       |         |           |
|                      | _            | [Housing Wafer Terminal]1.0mm Terminal                               | Delivery<br>Weeks              | Required              | Clic su | Next Step |

| (Press the "Back" but | Com<br>Your Mes<br>e-mail add | Name: john<br>Ipany: DEXTER<br>Issage: Please send me offer<br>dress: john@dexter.com<br>wrong) Please Confirm List |                                |                       |
|-----------------------|-------------------------------|----------------------------------------------------------------------------------------------------|--------------------------------|-----------------------|
| Code                  | Qty                           | Description                                                                                                    | Estimated<br>Delivery<br>Weeks | Total Qty<br>Required |
| 1001H-1XXW-L          | 1500                          | [Housing Wafer Terminal]1.0mm Terminal<br>/ Housing / Wafer                                                         | 2                              | 1500                  |
| 290-XPXC-L            | 5000                          | [RJ45 / LAN]Jack Tel.                                                                                               | 1                              | 5000                  |
|                       |                               |                                                                                                    | Total :                        | 6500                  |

If everything is in our wishes, we confirm the submission, click on

Please Confirm List

[Otherwise, click the "Back" button of the browser many times to return to the previous position and edit]

This is the summary screen, you will be emailed to the list data at <u>toptek-co.com</u> and copied to the address of the requesting user.

| (Press the "Back" but                         | Com<br>Your Mes<br>e-mail add            | Name: john<br>pany: DEXTER<br>sage: Please send me offer<br>dress: john@dexter.com |                                |                       |
|-----------------------------------------------|------------------------------------------|------------------------------------------------------------------------------------|--------------------------------|-----------------------|
| The confirmation mea<br>We will contact you a | ssage has b<br>s soon as p<br>stomer LIS | een sent to <b>Toptek-co.com</b> and you<br>possible.!!                            | ur mailbox,                    |                       |
|                                               | Company<br>ail address                   | ≥ :john<br>7 :DEXTER<br>5 :john@dexter.com<br>≥ :Please send me offer              |                                |                       |
| Code                                          | Qty                                      | Description                                                                        | Estimated<br>Delivery<br>Weeks | Total Qty<br>Required |
| 1001H-1XXW-L                                  | 1500                                     | [Housing Wafer Terminal]1.0mm Terminal<br>/ Housing / Wafer                        | 2                              | 1500                  |
| 290-XPXC-L                                    | 5000                                     | [RJ45 / LAN]Jack Tel.                                                              | 1                              | 5000                  |
|                                               |                                          |                                                                                    | Total :                        | 6500                  |
| *Privacy Statement: Informat                  |                                          | nks for visiting! Click here to clear the List                                     |                                |                       |

To complete the procedure successfully click

Thanks for visiting! Click here to clear the List

clear the cache with all the items in the list.